## **PROGRAM STUDI TEKNIK INFORMATIKA**

## **IMPLEMENTASI** *FREENAS* **SEBAGAI** *NETWORK ATTACHED STORAGE* **(NAS) PADA DINAS KOMUNIKASI DAN INFORMATIKA KABUPATEN PALI**

OLEH : **OVIE DWIKA SARI 151420099**

**Diajukan sebagai syarat memperoleh gelar Sarjana Komputer**

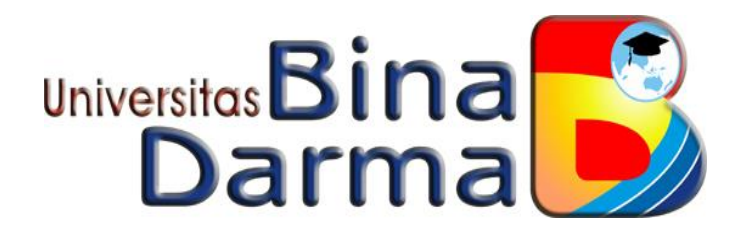

**PROGRAM STUDI TEKNIK INFORMATIKA FAKULTAS ILMU KOMPUTER UNIVERSITAS BINA DARMA PALEMBANG 2020**

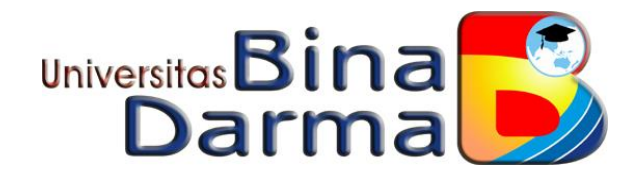

# **IMPLEMENTASI** *FREENAS* **SEBAGAI** *NETWORK ATTACHED STORAGE* **(NAS) PADA DINAS KOMUNIKASI DAN INFORMATIKA KABUPATEN PALI**

**OVIE DWIKA SARI 151420099**

**Skripsi ini diajukan sebagai syarat memperoleh gelar Sarjana Komputer**

 $PALEMBANG$ **PROGRAM STUDI TEKNIK INFORMATIKA FAKULTAS ILMU KOMPUTER UNIVERSITAS BINA DARMA 2020**

### **HALAMAN PENGESAHAN**

#### IMPLEMENTASI FREENAS SEBAGAI NETWORK ATTACHED STORAGE (NAS) PADA DINAS KOMUNIKASI DAN INFORMATIKA KABUPATEN PALI

#### **OVIE DWIKA SARI**

151420099

Telah diterima sebagai salah satu syarat untuk memperoleh gelar Sarjana Komputer pada Program Studi Teknik Informatika

Dosen Pembimbing,

Rahmat Novrianda, D,ST., M.Kom.

Palembang, **Maret 2020** Program Studi Teknik Informatika Fakultas Ilmu Komputer Universitas Bina Darma Palembang Dekan,

Universit Fakultas omputer

Dedy Syamsuar, S.Kom., M.I.T., Ph.D.

 $\mathbf{ii}$ 

ii

#### HALAMAN PERSETUJUAN

Skripsi Berjudul "IMPLEMENTASI FREENAS SEBAGAI NETWORK ATTACHED STORAGE (NAS) PADA DINAS KOMUNIKASI DAN INFORMATIKA KABUPATEN PALI" Oleh "OVIE DWIKA SARI", Telah dipertahankan di depan Komisi Penguji pada hari SABTU tanggal 29 FEBRUARI 2020.

#### **Komisi Penguji**

1. Ketua

: Rahmat Novrianda, D,ST., M.Kom (...

Jan

..)

2. Anggota

: Alex Wijaya, S.Kom., M.I.T

3. Anggota

: Novri Hadinata, M.Kom

Mengetahui,

Program Studi Teknik Informatika Fakultas Ilmu Komputer Universitas Bina Darma Palembang Ketua,

Universitar Fak Dr. Widya Cholil, S.Kom., N

iii

#### **SURAT PERNYATAAN**

Saya yang bertanda tangan dibawah ini:

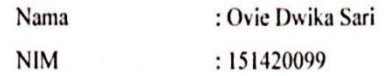

Dengan ini menyatakan bahwa:

- 1. Skripsi ini adalah asli dan belum pernah diajukan untuk mendapatkan gelar sarjana di Universitas Bina Darma atau perguruan tinggi lain;
- 2. Skripsi ini murni gagasan, rumusan penelitian saya sendiri dengan arahan tim pembimbing;
- 3. Di dalam skripsi ini tidak terdapat karya atau pendapat yang telah ditulis atau dipublikasikan orang lain, kecuali secara tertulis dengan jelas dikutip dengan mencamtumkan nama pengarang dan memasukan kedalam daftar rujukan;
- 4. Saya bersedia skripsi yang saya hasilkan dicek keasliannya menggunakan plagiarism checker serta diunggah ke internet, sehingga diakses publik secara daring;
- 5. Surat pernyataan ini saya tulis dengan sungguh-sungguh dan apa bila terbukti melakukan penyimpangan atau ketidakbenaran dalam pernyataan ini, maka saya bersedia menerima sanksi sesuai dengan peraturan dari perundangundangan yang terbukti.

Demikian surat pernyataan ini saya buat agar dapat dipergunakan sebagaimana mestinya.

Palembang, Maret 2020 Yang membuat pernyataan, MPE **ADE** Ovie Dwika Sari 151420099

iv

# **MOTTO dan PERSEMBAHAN**

## **MOTTO**

- **BUKAN KEMAMPUAN KITA YANG BISA MENUNJUKKAN SIAPA DIRI KITA, TAPI PILIHAN KITA.**
- **SEMAKIN BERANJAK DEWASA SEMAKIN SADAR, BAHWA KETIDAKMUNGKINAN ITU TIDAK ADA.**

## **PERSEMBAHAN**

- **Sujud syukur kupersembahkan kepada ALLAH yang maha kuasa, berkat rahmat yang diberikan-Nya hingga saat ini saya dapat mempersembahkan skripsi saya kepada orang-orang tersayang dan terpenting bagi saya:**
- **Kedua orang tuaku Ayah (Ady Sujarwoto) dan Ibuku (Hayatie) Tercinta yang tak pernah lelah membesarkanku dengan penuh kasih sayang, serta memberi dukungan, perjuangan, motivasi dan pengorbanan dalam hidup ini. Terima kasih untuk Ayah dan Ibu.**
- **Kakakku beserta istrinya (Iyovan Karadila dan Putri Praningtyas) dan Adikku (M. Abiel Aftori) yang selalu memberikan dukungan, kasih saying dan semangat walau tanpa kata dan tanpa disadari. Terima kasih buat Kakak dan Adikku.**
- **Terima kasih juga kepada Mbanang dan Mbahku yang telah mendidik dan mengurusku semasa aku sekolah dulu. Terima kasih atas kasih sayang dan pujian yang telah diberikan kepadaku.**
- **Terima kasih kepada Dosen pembimbingku Rahmat Novrianda, D,ST., M.Kom.**
- **Sahabat seperjuanganku Shinta Novianita, Mona Aryani yang selalu memberi semangat dan dukungan serta canda tawa yang sangat mengesankan selama masa pekuliahan, susah senang dirasakan bersama.**
- **Teman-teman terbaikku Bella Hikmah, Yuni Herlina, Sari Wulandari, Sri Suci, Mido Agraha, Kakak Ino Trisno, Tari Kartika dan teman-teman seperjuanganku yang lain yang tidak bisa disebutkan satu-persatu. Terima kasih buat kalian semua.**

# **KATA PENGANTAR**

Puji syukur kehadirat Allah SWT karena berkat rahmat dan karunia-Nya jualah, skripsi penelitian ini dapat diselesaikan guna memenuhi salah satu syarat untuk diteruskan menjadi skripsi sebagai proses akhir dalam menyelesaikan pendidikan dibangku kuliah.

Dalam penulisan skripsi ini, tentunya masih jauh dari sempurna. Hal ini dikarenakan keterbatasannya pengetahuan yang dimiliki. Oleh karena itu dalam rangka melengkapi kesempurnaan dari penulisan skripsi ini diharapkan adanya saran dan kritik yang diberikan bersifat membangun.

Pada kesempatan yang baik ini, tak lupa penulis menghaturkan terima kasih kepada semua pihak yang telah memberikan bimbingan, pengarahan, nasehat dan pemikiran dalam penulisan skripsi ini, terutama kepada :

- 1. Dr. Sunda Ariana, M.Pd., M.M., selaku Rektor Universitas Bina Darma Palembang.
- 2. Dedy Syamsuar, S.Kom, M.I.T., selaku Dekan Fakultas Ilmu Komputer.
- 3. Dr. Widya Cholil, S.Kom, M.I.T., selaku Ketua Program Studi Teknik Informatika.
- 4. Rahmat Novrianda, D,ST, M.Kom., selaku dosen pembimbing, terima kasih atas bimbingan dan bantuannya sehingga penulis dapat menyelesaikan skripsi penelitian ini.
- 5. Staff pengajar Universitas Bina Darma Palembang yang telah banyak memberikan ilmu pengetahuan dan bimbingan selama penulis menuntut ilmu di Universitas Bina Darma Palembang.
- 6. Kedua orang tua, saudara-saudara, serta seluruh teman dan sahabat-sahabat yang telah memberikan semangat dan masukan yang tak ternilai harganya.
- 7. Rekan-rekan mahasiswa dan mahasiswi Program Studi Teknik Informatika Universitas Bina Darma Angkatan 2015.

Dalam penyusunan skripsi penelitian ini, penulis telah berusaha semaksimal mungkin supaya skripsi penelitian ini selesai dengan baik dan sempurna. Namun penulis menyadari, sebagai manusia yang tidak luput dari kesalahan dan kekhilafan maka skripsi penelitian ini pun terdapat kekeliruan dan kekurangan kiranya mohon di maklumi. Mudah-mudahan keterbatasan penulis tidak mengurangi arti dan makna penyusunan skripsi penelitian ini. Kritik dan saran yang bersifat membangun sangat diharapkan untuk perbaikan dan kesempurnaan skripsi penelitian ini dimasa yang akan datang. Namun demikian, penulis tetap mengharapkan semoga skripsi penelitian ini dapat bermanfaat bagi kita semua.

Palembang, 22 Februari 2020

Ovie Dwika

# **ABSTRAK**

Dunia teknologi saat ini mengalami perkembangan yang cepat, terlebih pada teknologi internet. Teknlogi internet merupakan sebuah teknologi yang saat ini banyak digunakan oleh manusia untuk berkomunikasi dan mengirim berbagai data dalam jarak yang saling berjauhan dengan cepat dan aman.

*FreeNAS* adalah distro khusus untuk digunakan sebagai sistem operasi NAS *(Network Attached Storage)* yang dibangun diatas landasan *FreeBSD*. Pada versi terakhir saat ini (8.04), *FreeNAS* tidak lagi memberi peluang untuk memanfaatkan *harddisk* dimana sistem operasi *FreeNAS* ditanamkan untuk digunakan sebagai tempat penyimpanan data *(storage).* Dengan demikian *FreeNAS* sebaiknya diinstalasi di media eksternal seperti *USB-drive,* atau di kartu memori *flash/SSD Card.* 

Dengan memanfaatkan perangkat *Network Attached Storage* yang menitikberatkan pada proses penyimpanan dan transfer data yang cepat. Untuk mengatasi masalah tersebut agar penyimpanan data aman dan akan memudahkan kita untuk mengakses data dimanapun dan kapanpun melalui perangkat apapun.

*Kata kunci: FreeNas, Network Attached Storage* (NAS), Transfer data, media penyimpanan.

# **ABSTRACT**

The world of technology is currently experiencing rapid development, especially in internet technology. Internet technology is a technology that is currently widely used by humans to communicate and send various data in distant distances quickly and safely.

FreeNAS is a special distribution to be used as a NAS (Network Attached Storage) operating system built on the FreeBSD platform. In the latest version at the moment (8.04), FreeNAS no longer provides the opportunity to utilize a hard disk where the FreeNAS operating system is embedded to be used as a data storage (storage). Therefore FreeNAS should be installed on external media such as a USB-drive, or on a flash memory card / SSD Card.

By utilizing the Network Attached Storage device that focuses on the process of fast data storage and transfer. To overcome these problems so that data storage is safe and will make it easier for us to access data anywhere and anytime through any device.

*Keywords:* FreeNas, Network Attached Storage (NAS), Data transfer, storage media.

# **DAFTAR ISI**

#### Halaman

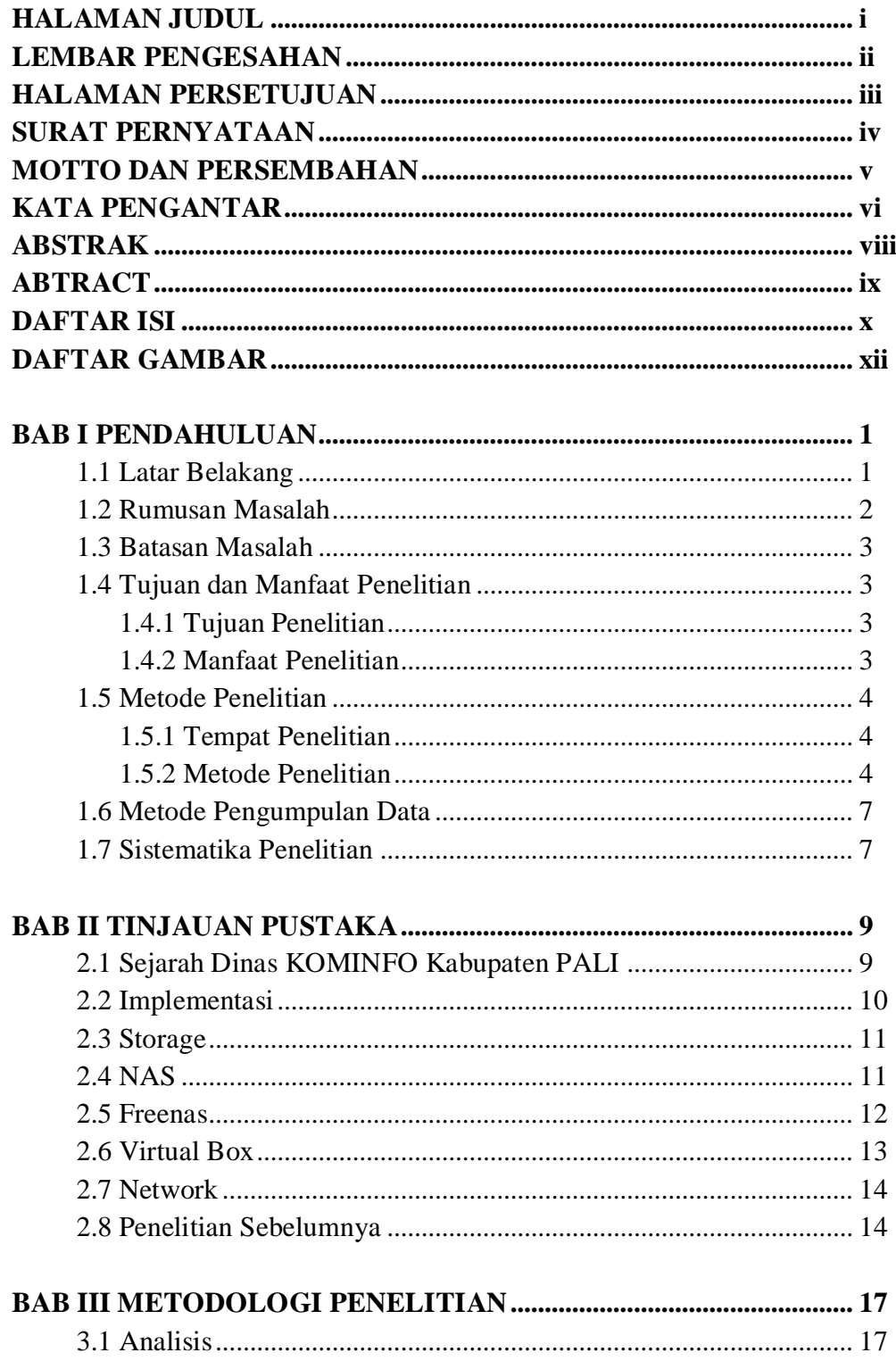

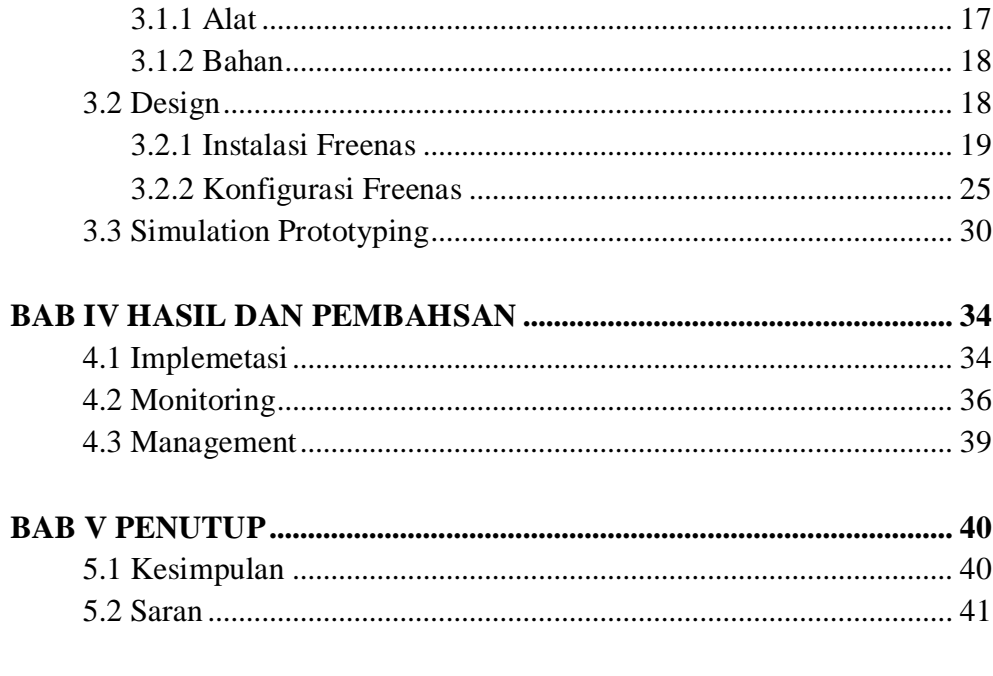

## **DAFTAR PUSTAKA LAMPIRAN**

# **DAFTAR GAMBAR**

### Halaman

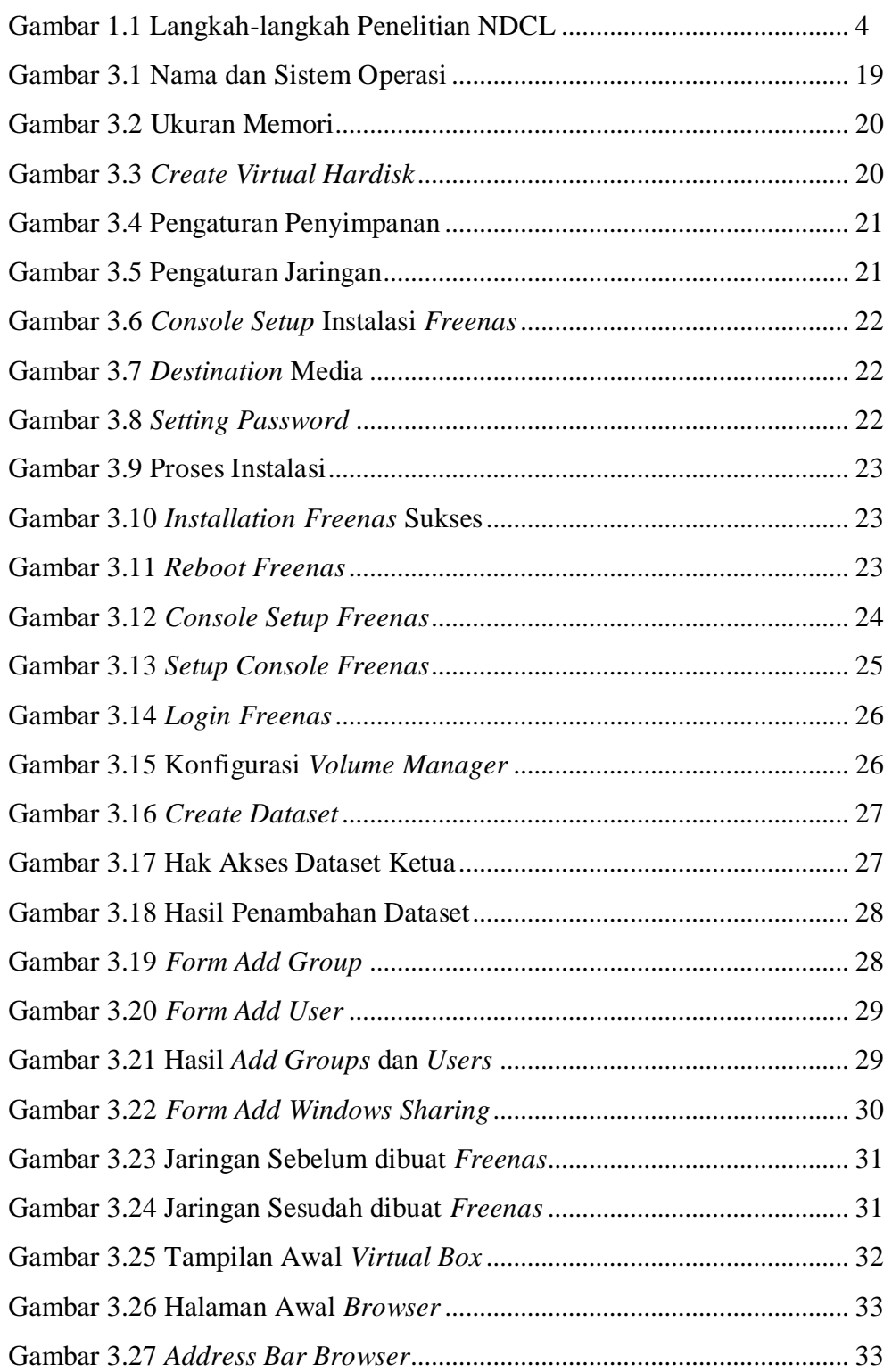

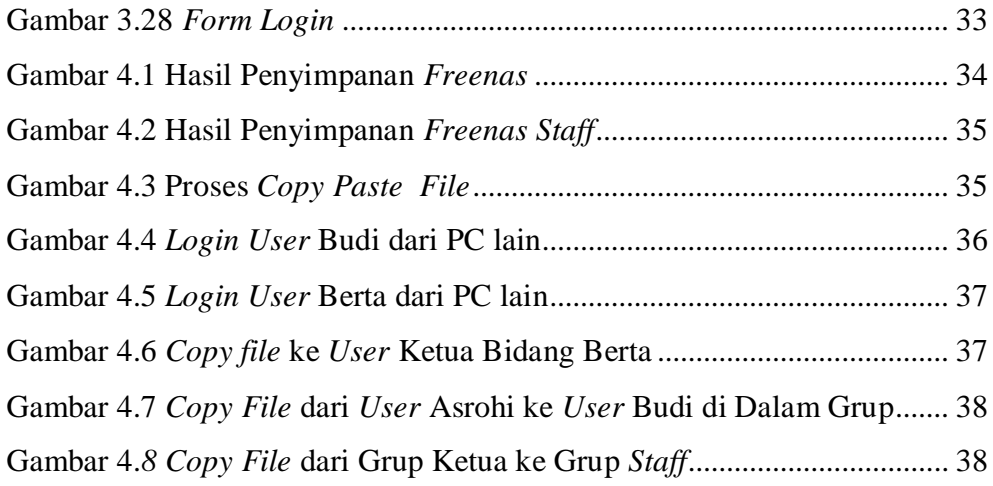